# **L'écosystème des graphes de connaissances D2KAB et son interrogation**

**Catherine Faron Université Côte d'Azur, I3S, CNRS, Inria**

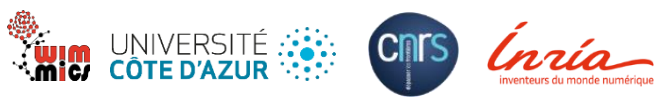

séminaire résidentiel Inrae *Semantic Linked Data* édition 2023

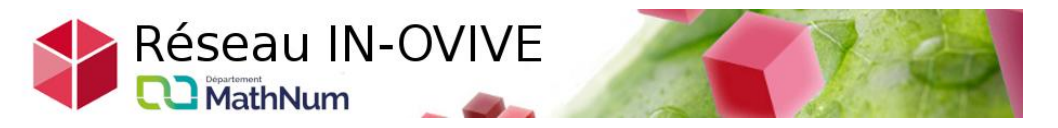

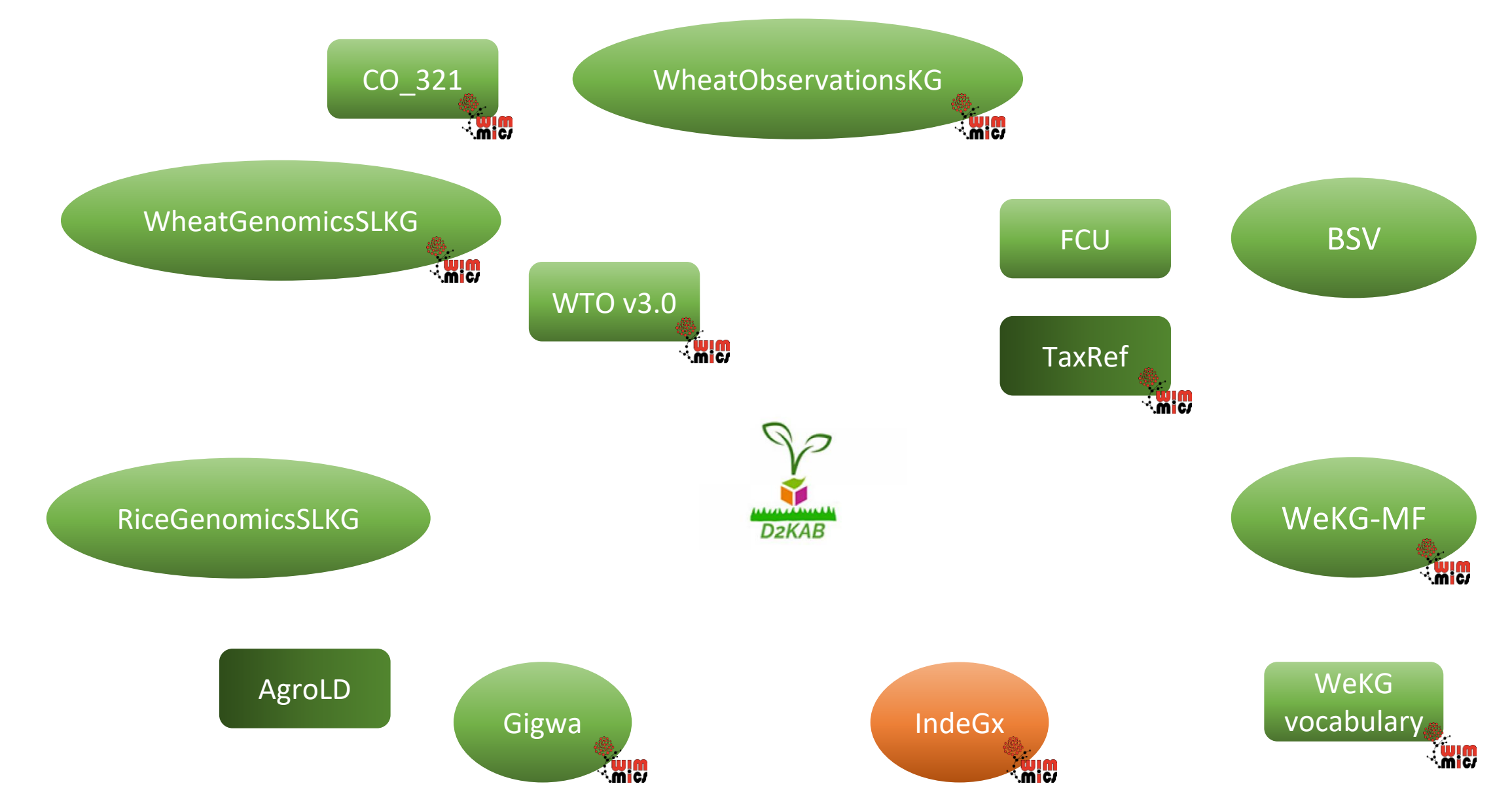

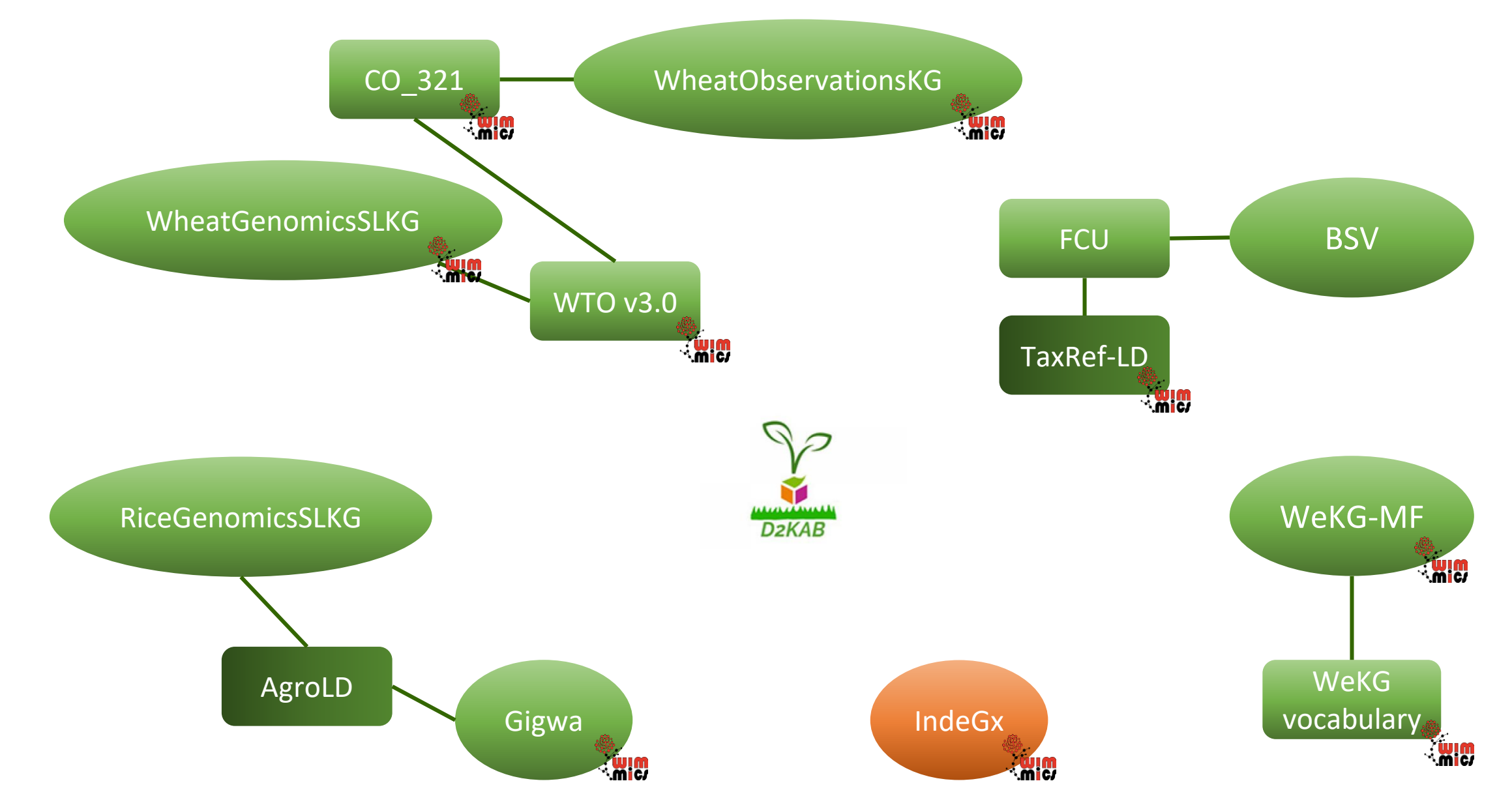

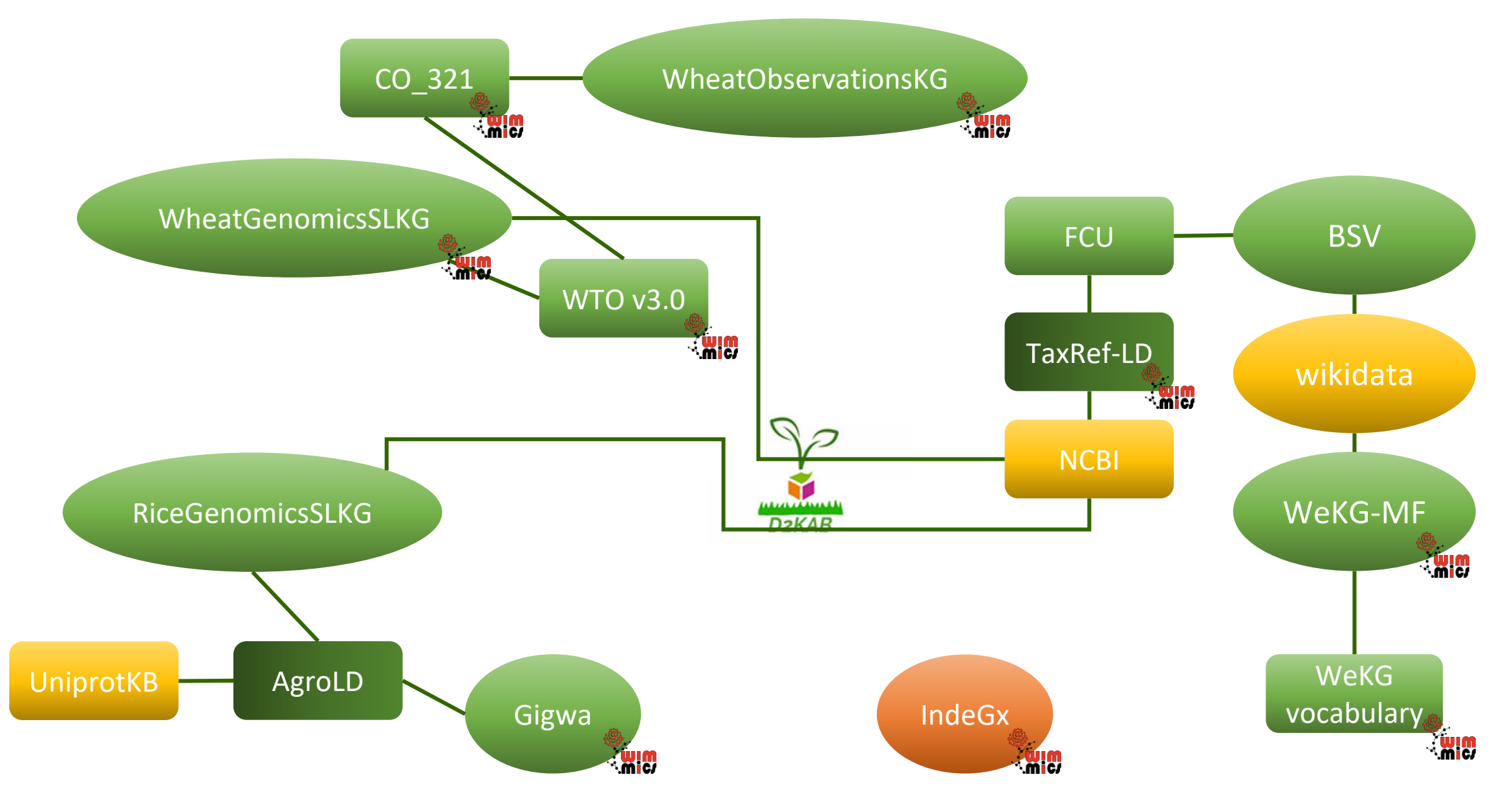

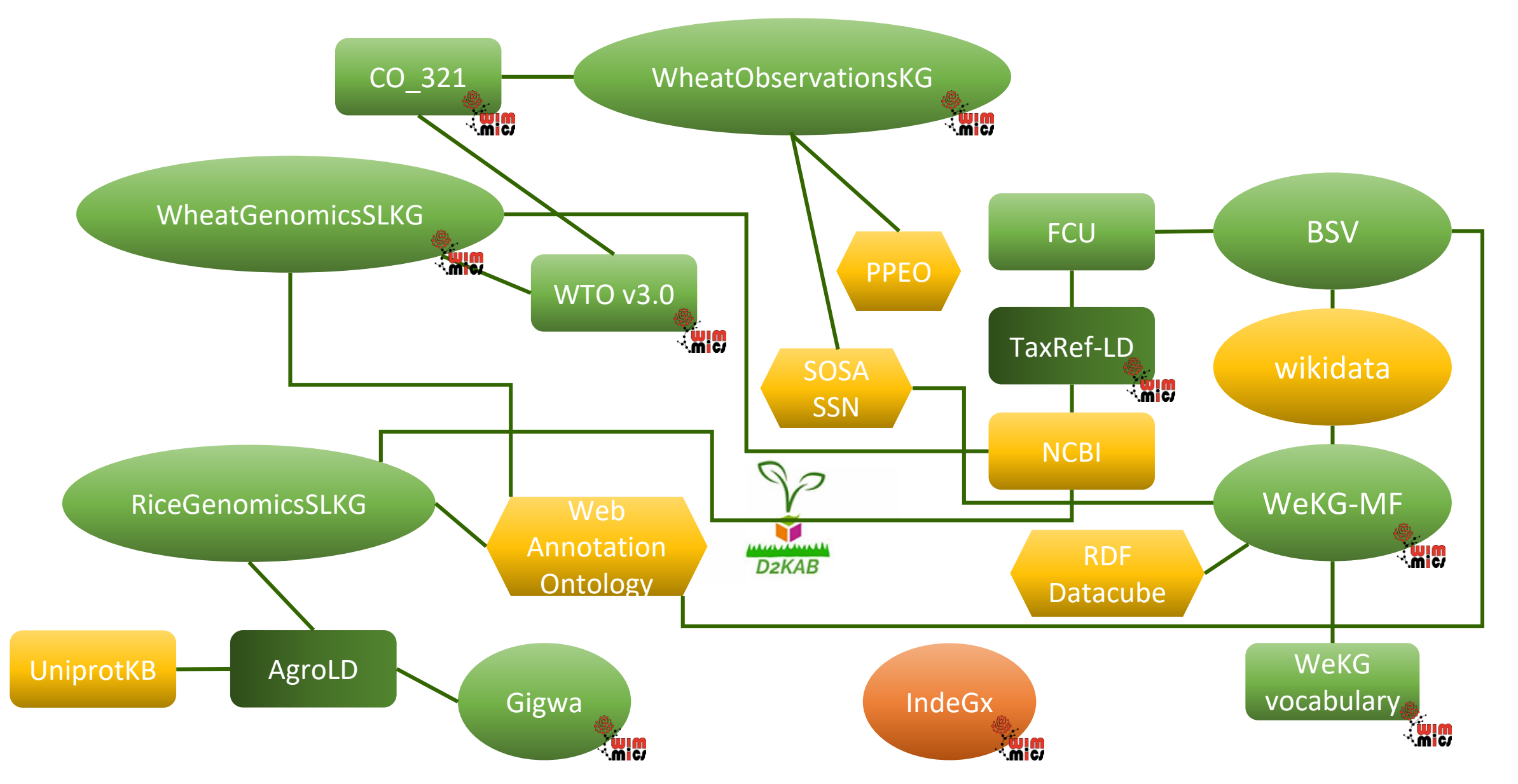

- Des KG liés entre eux car reposant sur des ontologies communes
- Des KG liés entre eux car reposant sur des thesauri communs
- Des KG liés au LOD
- Un sous-graphe du LOD

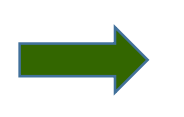

Possibilité d'interroger conjointement plusieurs KG

#### WheatGenomicsSLKG

# **WheatGenomicsSLKG**

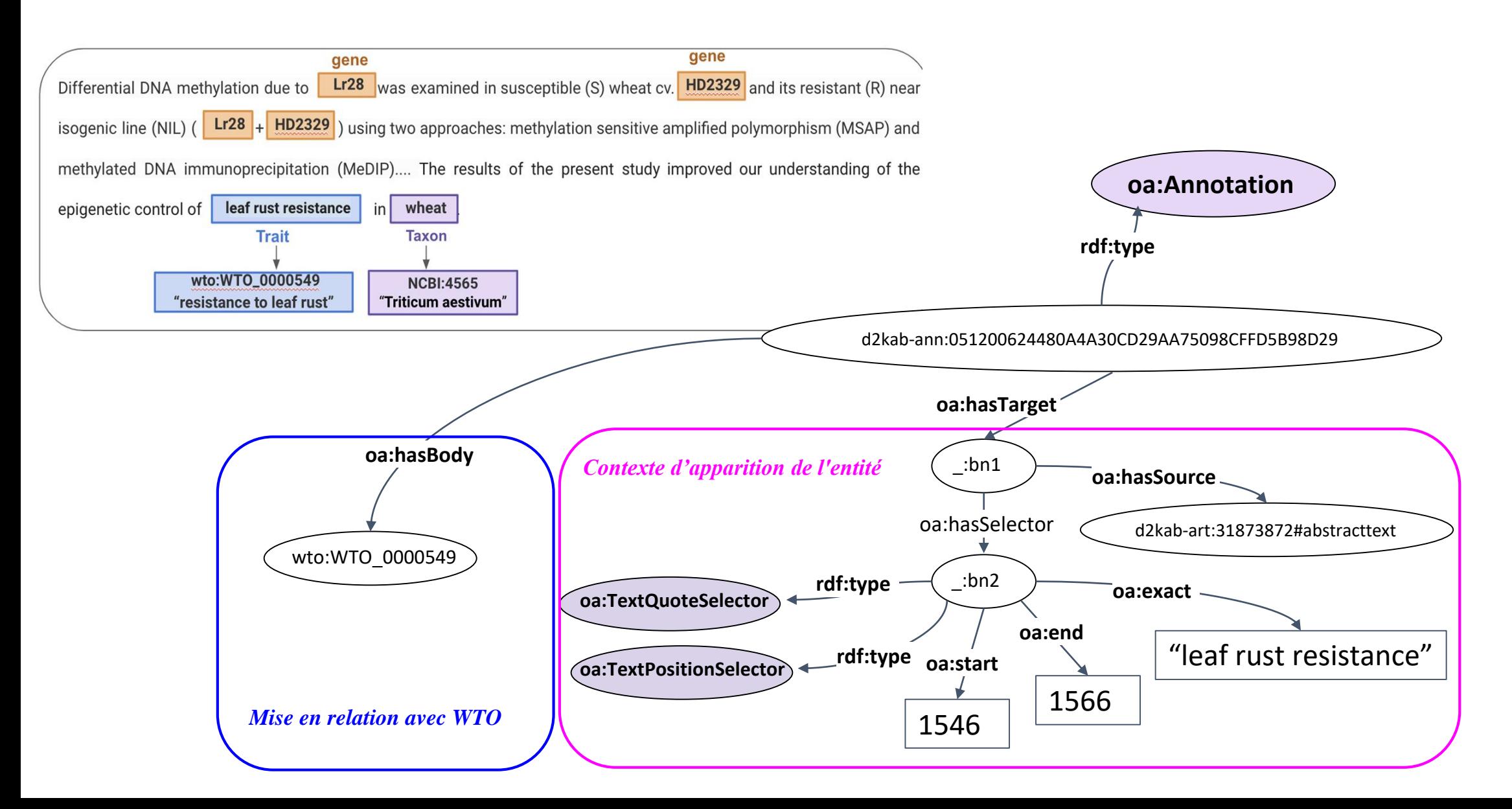

# **WheatGenomicsSLKG**

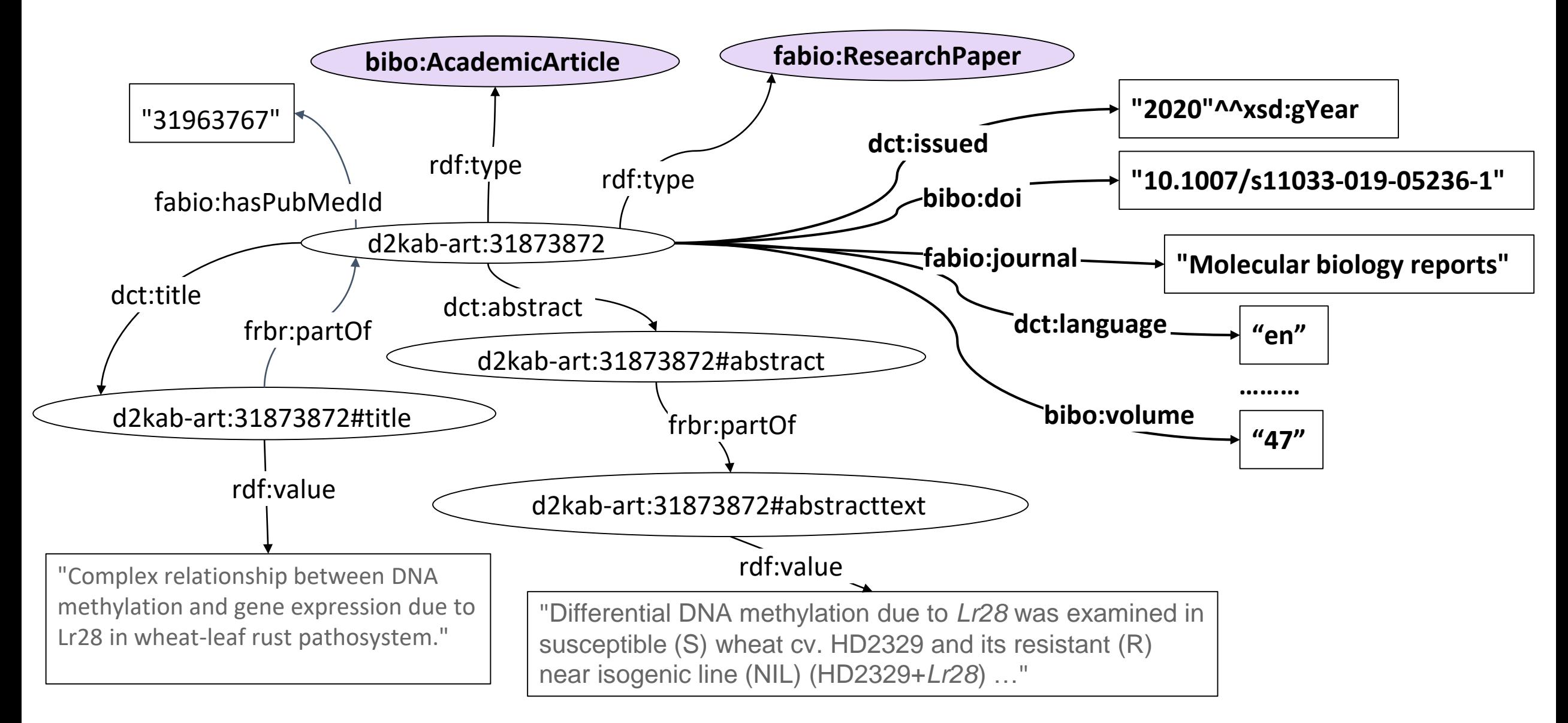

# **WheatGenomicsSLKG: questions de compétence**

- Retrieve the **genes** that are the most frequently mentioned proximal to a given **trait**, e.g., resistance to leaf rust
- Retrieve publications in which **genes** are mentioned proximal to a specific **taxon**, e.g., *Puccinia triticina*
- Retrieve publications in which **genetic markers** are mentioned related to different **genes** which are mentioned proximal to a given **trait**, e.g., *resistance to Stripe rust*.
- Retrieve publications in which **genes** are mentioned proximal to wheat **varieties** and **traits** from a specific class, e.g., all wheat traits related to resistance to fungal pathogens

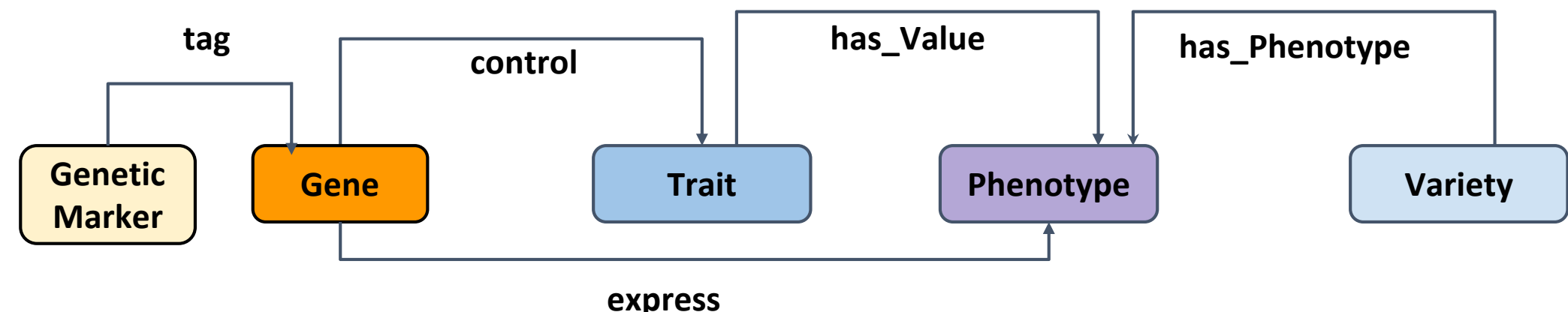

# **WheatGenomicsSLKG: requêtes SPARQL**

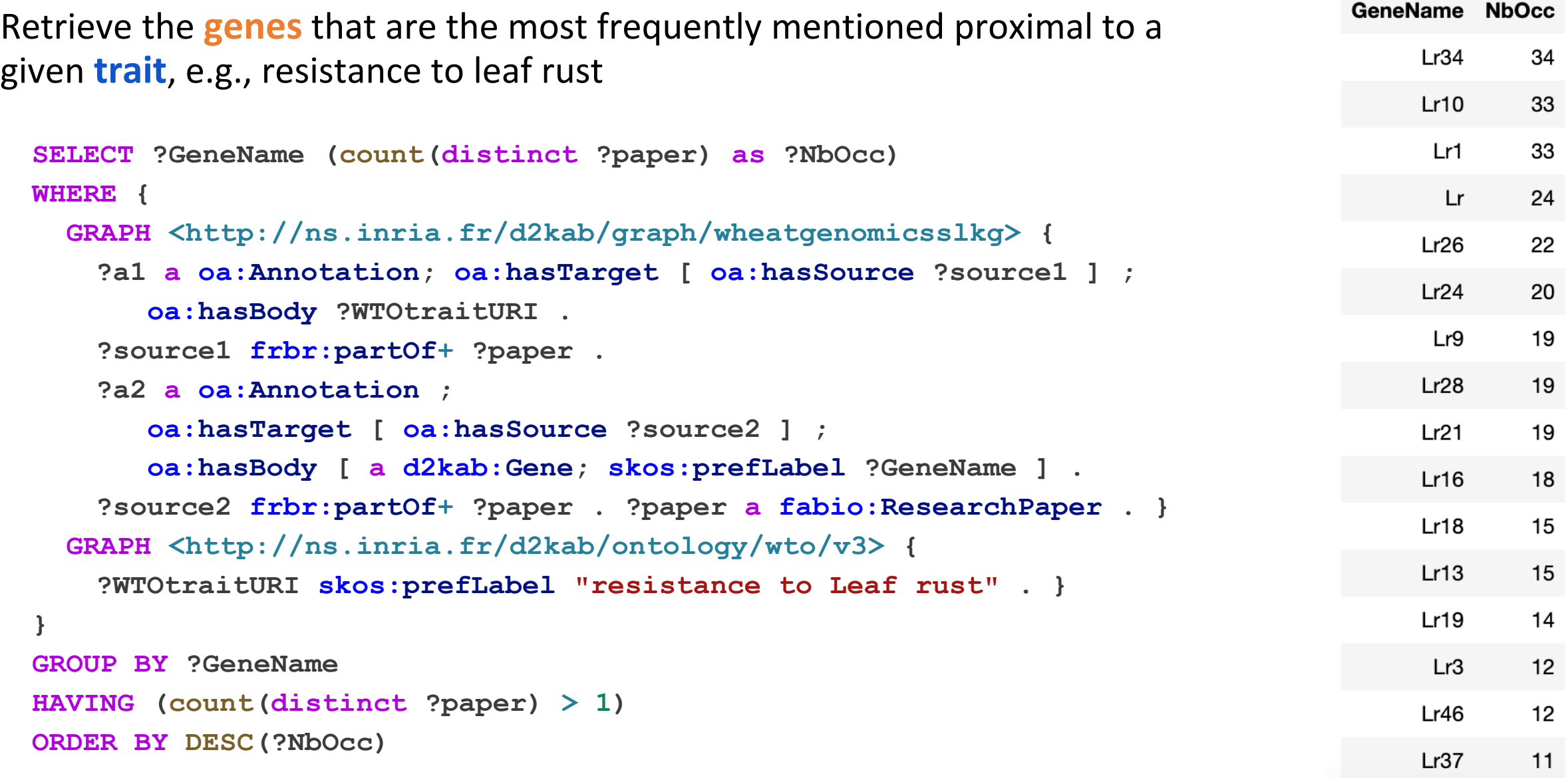

# **WheatGenomicsSLKG: statistiques**

- 8 496 publications scientifiques
- NER&L basé sur AlvisNLP (BiblioMe)
	- 88 880 annotations
	- 4 318 entités nommées (5 classes)
	- 162 relations de type '**variety\_has\_phenotype**'

# **WheatGenomicsSLKG et RiceGenomicsSLKG**

- SPARQL endpoint: <http://d2kab.i3s.unice.fr/sparql>
- Github WheatGenomicsSLKG : <https://github.com/Wimmics/WheatGenomicsSLKG>
- [Github RiceGenomicsSLKG: https://github.com/ANR-DIG-](https://github.com/ANR-DIG-AI/RiceGenomicsSLKG)AI/RiceGenomicsSLKG
- PubMed SPARQL microservice: [https://sparql-micro-services.org/service/pubmed/getArticleByPMId\\_sd/](https://sparql-micro-services.org/service/pubmed/getArticleByPMId_sd/)
- Publication: IC 2022: [hal-03889968](https://inria.hal.science/hal-03889968)

#### WheatObservationsKG

# **WheatObservationsKG**

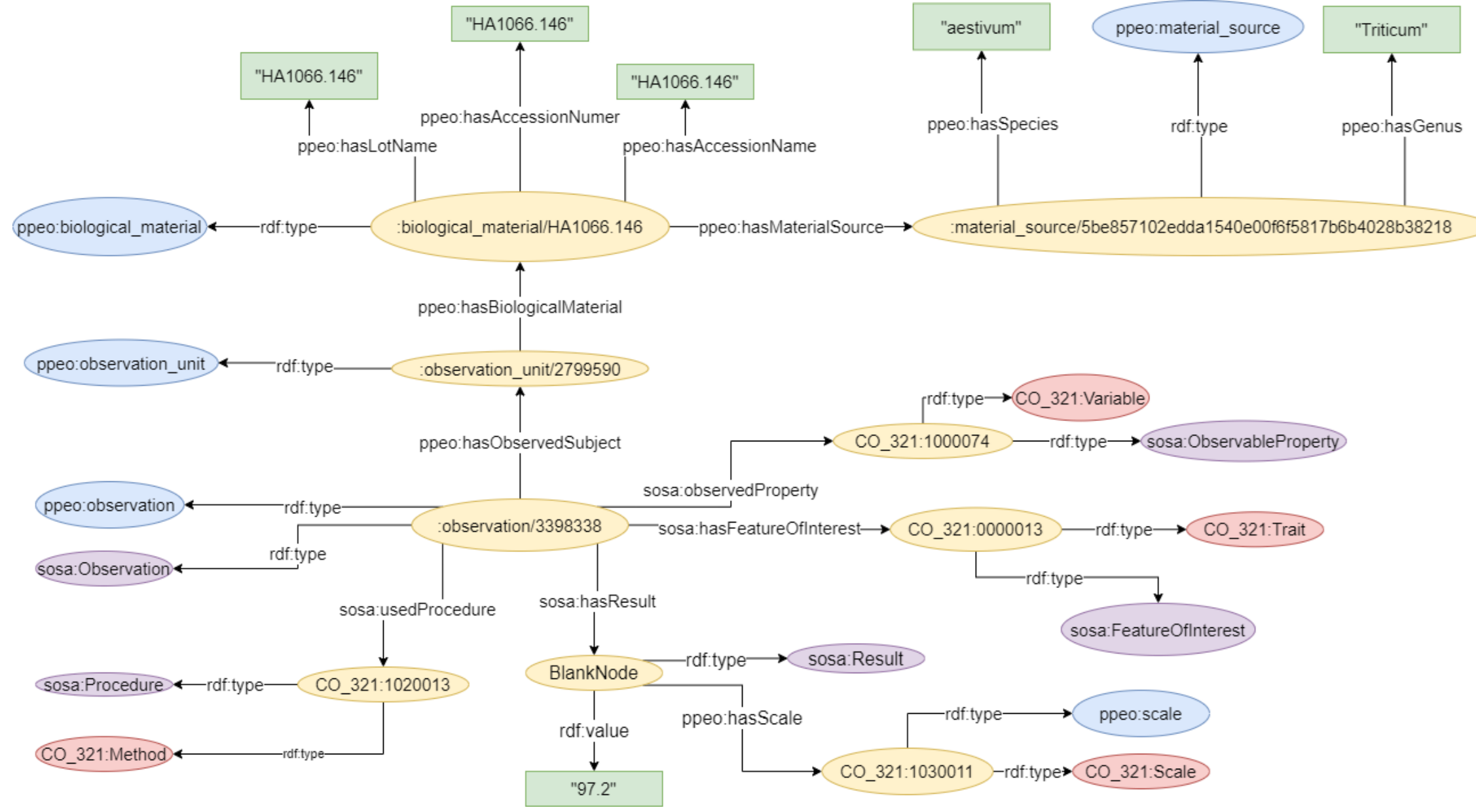

# **WheatObservationsKG: questions de compétence**

- Quelles sont les variables observées dont le trait est une maladie (eg. BioticStress), par année et lieu pour les accessions (plant material).
- Quelles sont les studies pour lesquelles on observe des mesures pour les variables "frost" et "lodging".
- Quelles sont les valeurs observées des traits de qualité (eg. dureté du grain CO\_321:0000072 et qualité boulangère CO\_321:0500001) sur l'ensemble du dataset.

# **WheatObservationsKG: requêtes SPARQL**

Quelles sont les studies pour lesquelles on observe des mesures pour la variable "Frost susceptibility"

```
SELECT DISTINCT ?study ?variableName WHERE {
  ?study a ppeo:study; ppeo:hasEndDateTime ?date.
  ?observationUnit a ppeo:observation_unit;
 ppeo:hasBiologicalMaterial ?biologicalMaterial; ppeo:partOf ?study.
  ?biologicalMaterial a ppeo:biological_material;
   ppeo:hasAccessionName ?accession.
  ?observation a sosa:Observation;
   sosa:observedProperty ?variable;
```

```
ppeo:hasObservedSubject ?observationUnit.
```
**}**

**?variable a CO\_321:Variable; skos:altLabel "Frost susceptibility".**

# CO\_321: thesaurus SKOS

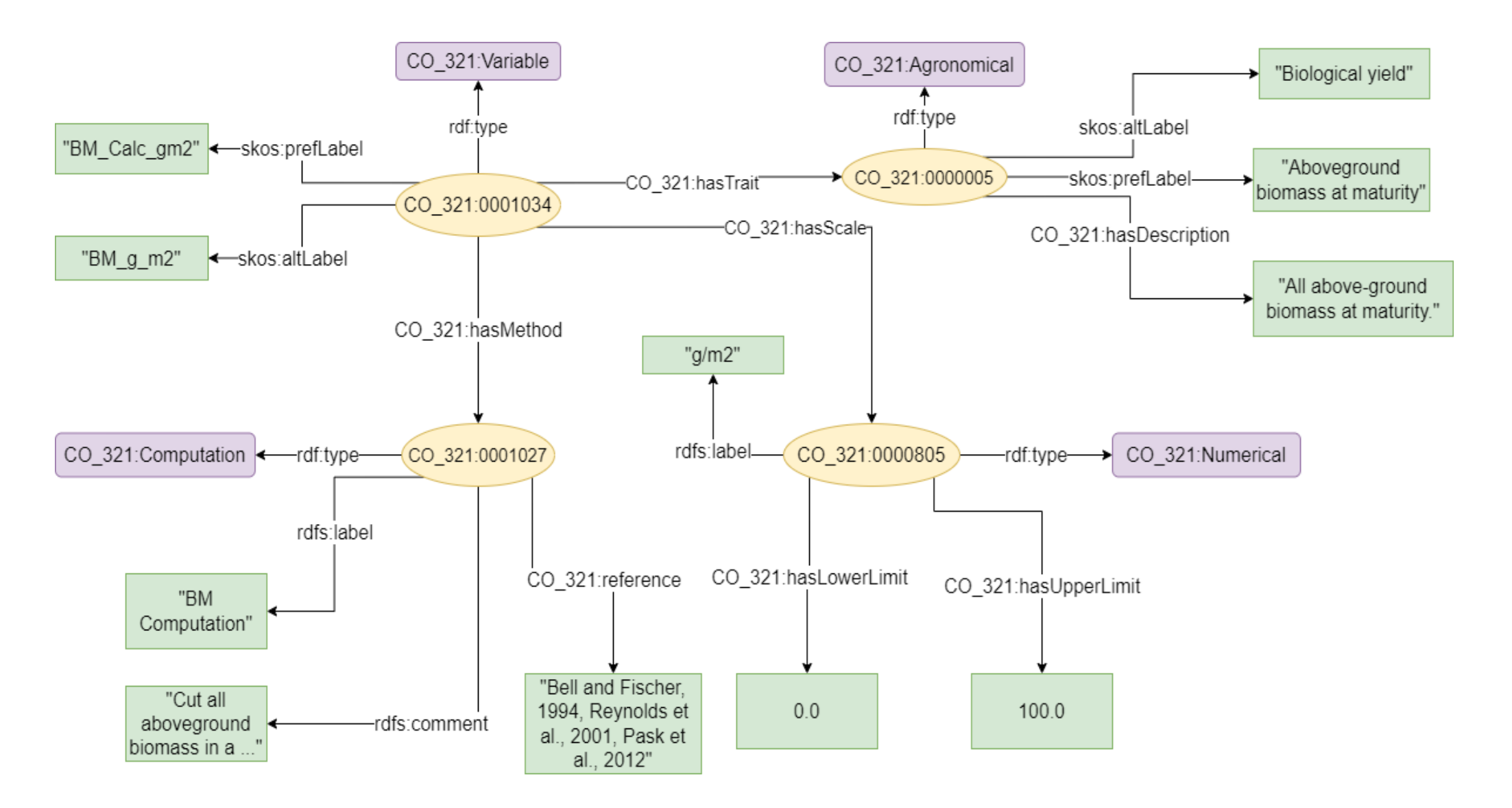

#### **WTO v3.0: ontologie et thesaurus SKOS**

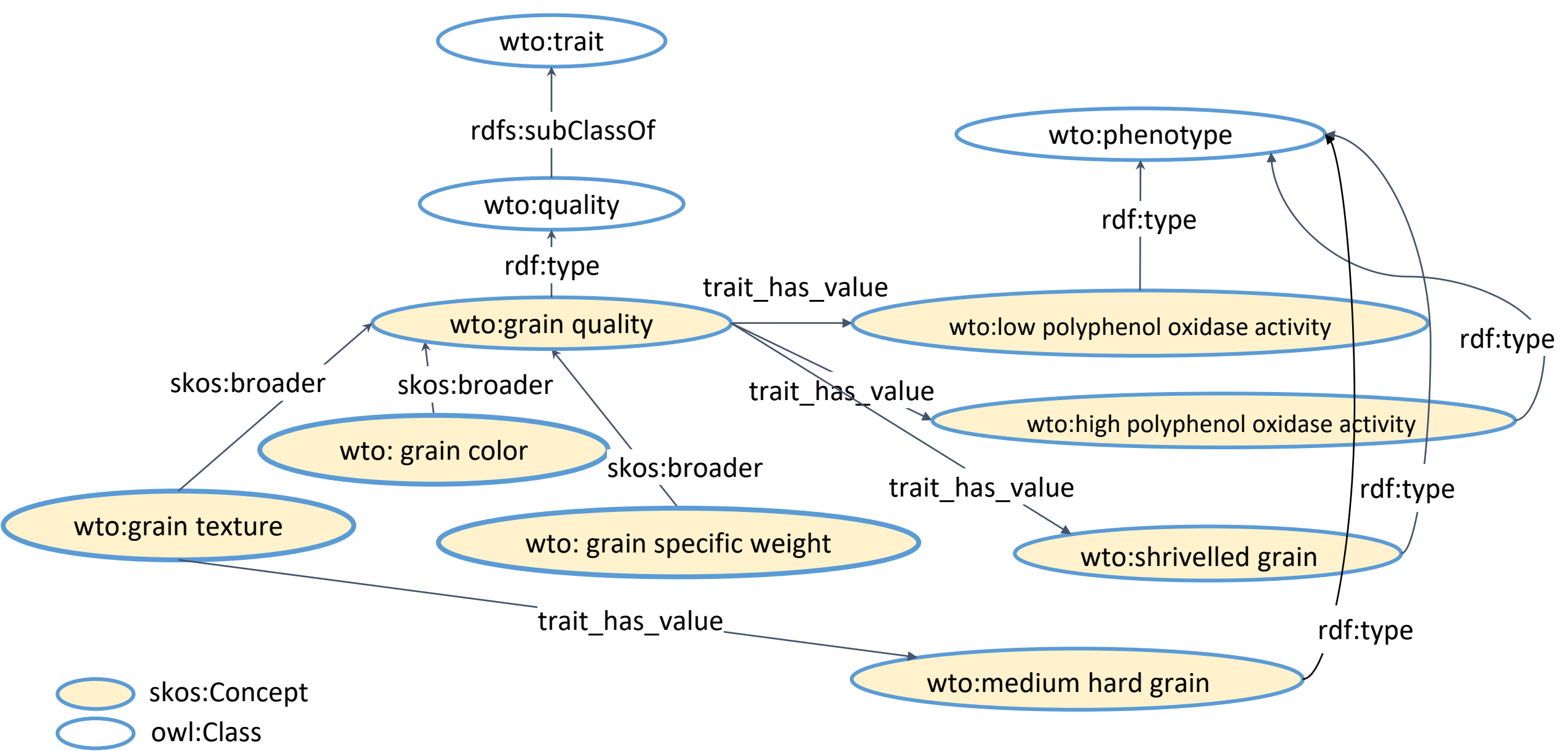

# **WTO et CO\_321**

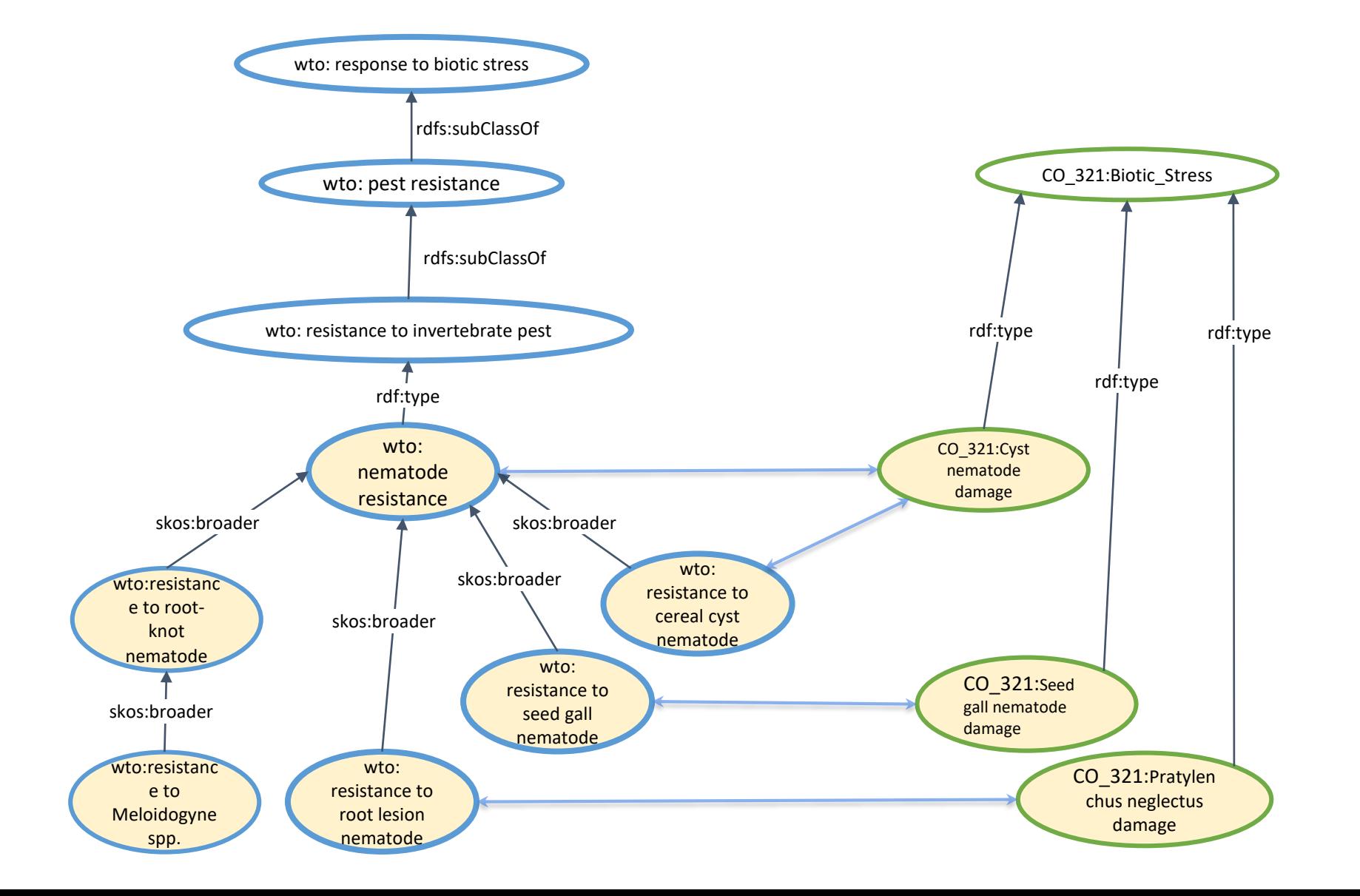

# **WTO v3.0: requêtes SPARQL**

**}**

Retrieve all wheat traits related to resistance to fungal pathogens

```
SELECT *
FROM NAMED \langlehttp://ns.inria.fr/d2kab/ontology/wto/v3>
WHERE {
  GRAPH <http://ns.inria.fr/d2kab/ontology/wto/v3> {
    { ?body a ?class ; skos:prefLabel ?WTOtrait.
      ?class rdfs:subClassOf* <http://opendata.inrae.fr/wto/0000340>.
    }
    UNION
    { ?body rdfs:label ?WTOtrait ;
        rdfs:subClassOf* <http://opendata.inrae.fr/wto/0000340>.
    }
    UNION
    { ?body skos:prefLabel ?WTOtrait ; skos:broader* ?concept .
      ?concept a ?class.
      ?class rdfs:subClassOf* <http://opendata.inrae.fr/wto/0000340>.
    }
  }
```
# **WTO v3.0**

- SPARQL endpoint: <http://d2kab.i3s.unice.fr/sparql>
- Github:

[https://github.com/Wimmics/WheatGenomicsSLKG/tree/main/](https://github.com/Wimmics/WheatGenomicsSLKG/tree/main/dataset/WTO-v3.0) dataset/WTO-v3.0

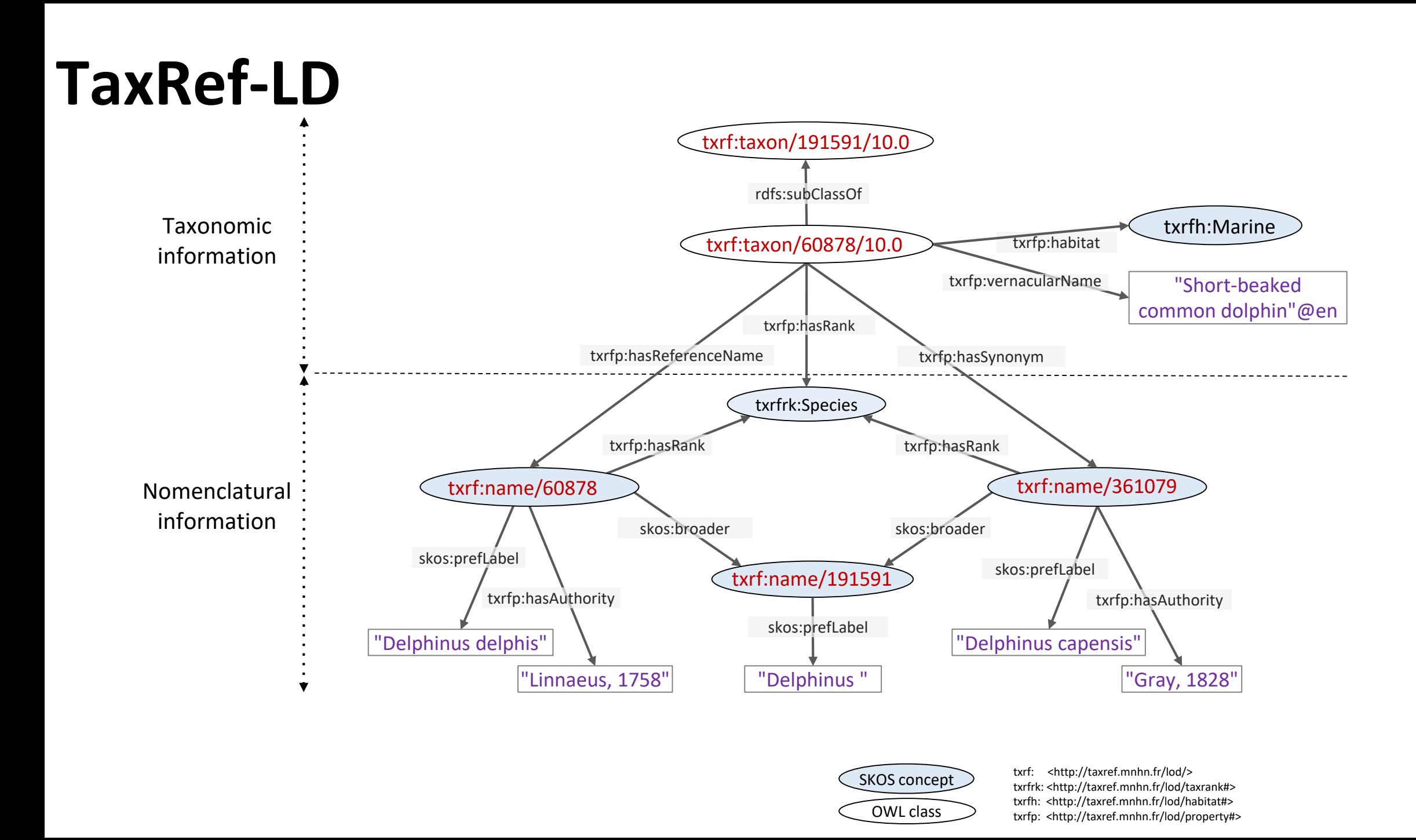

# **TaxRef-LD**

equivalentClass • Entry point: http://taxref.mnhn.fr/lod/taxrefld/10.0 foaf:page

 $document(s)$ 

**Attributes** 

has habitat

rdf:type

- Delphinus delphis example: <http://taxref.mnhn.fr/lod/taxon/60878/10.0> <http://taxref.mnhn.fr/lod/name/60878>
- SPARQL endpoint: <http://taxref.mnhn.fr/sparql>
- has synonym • Github: https://github.com/frmichel/taxref-ld-
- Publication: has vernacular name S4BioDiv@ISWC2017: [hal-01617708](https://hal.science/hal-01617708)

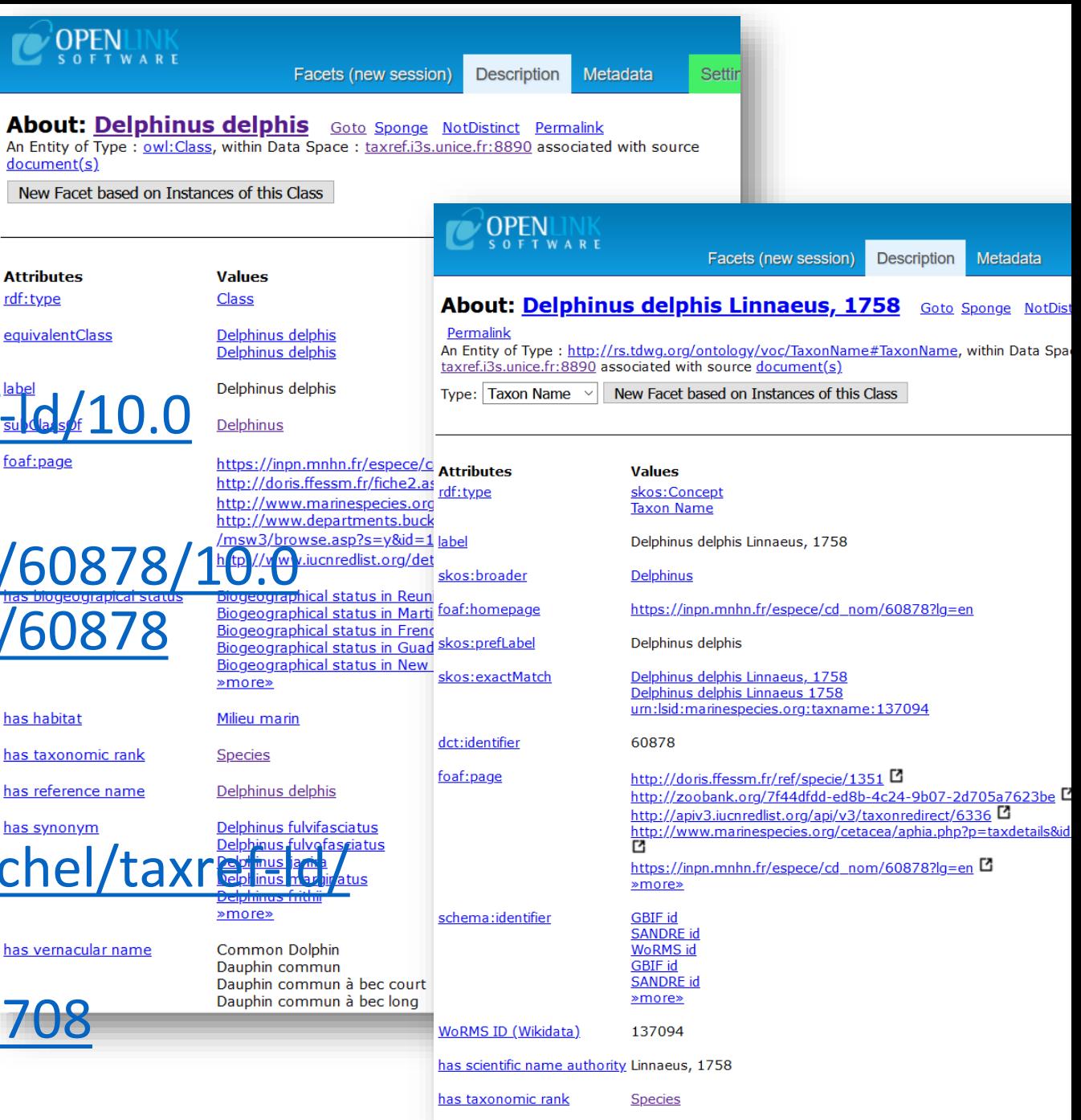

#### **WeKG-MF**

#### **WeKG ontologie et vocabulaire**

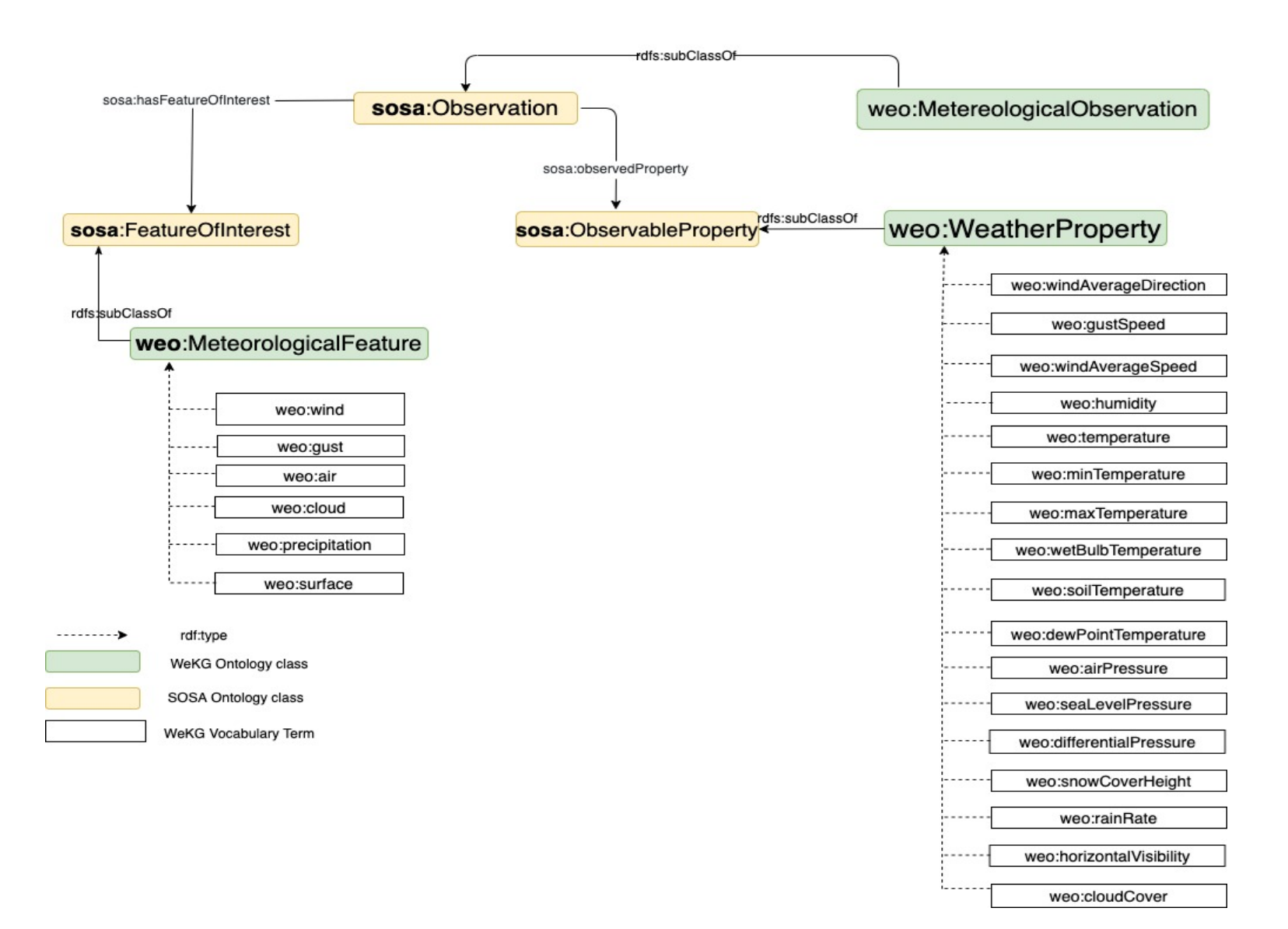

#### **WeKG-MF**

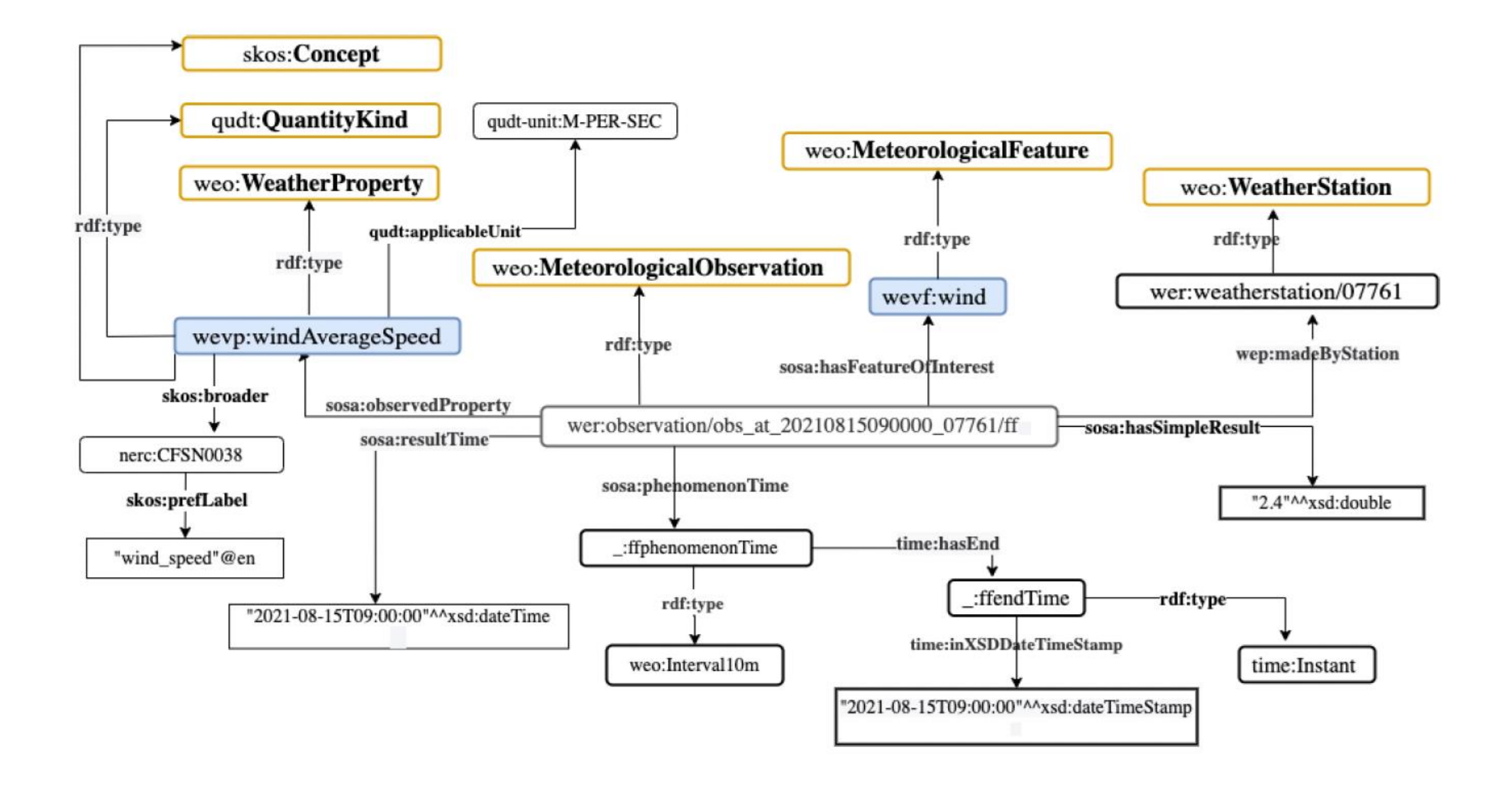

# **WeKG-MF**

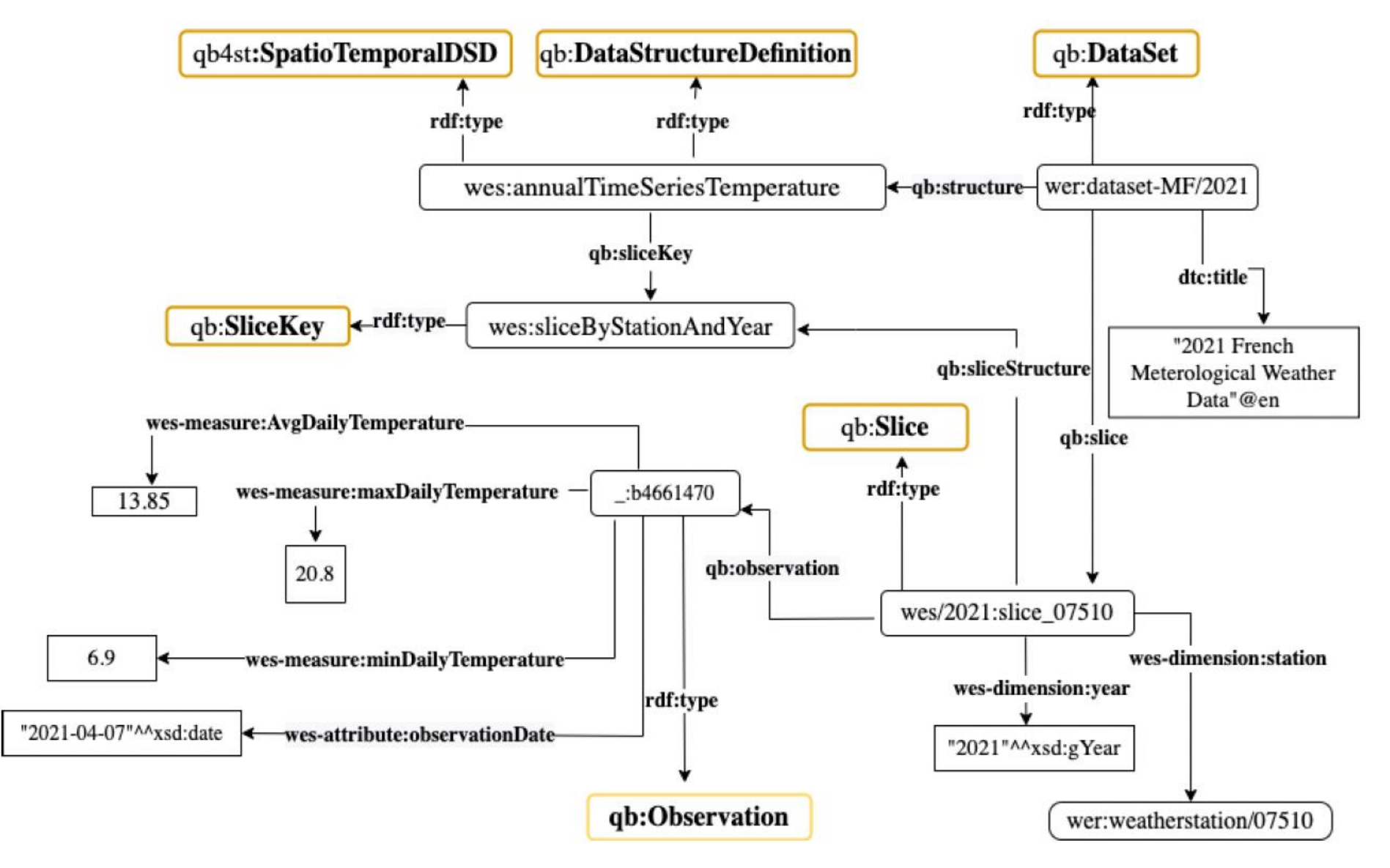

#### **WeKG-MF: questions de compétences**

- Which are the weather stations located in a given French region?
- What is the closest weather station to a specific spatial location?
- At what time of the day was the highest value of air temperature observed?
- Calculate the rain cumulation during the period of time from {date1} to {date2} in a specific location.
- Calculate the weekly average min/max temperatures in Celsius for a region {inseeRegion} during the period from {date1} to {date2}?

# **WeKG-MF: requêtes SPARQL**

#### At what time of the day was the highest value of the air temperature?

```
SELECT ?date ?hour ?station ((?temp_max- 273.15) as ?tempMaxInCelsius) WHERE {
  { SELECT ?date ?s (MAX(?v) as ?temp_max) WHERE {
      ?obs a weo:MeteorologicalObservation; sosa:observedProperty wevp:airTemperature ;
        sosa:hasSimpleResult ?v; wep:madeByStation ?s ;sosa:resultTime ?t .
      BIND(xsd:date("2022-05-01") as ?date) 
      FILTER( xsd:date(?t) = ?date)
    } GROUP BY ?s ?date 
  }
  ?obs a weo:MeteorologicalObservation; sosa:observedProperty wevp:airTemperature ;
  sosa:hasSimpleResult ?temp_max; wep:madeByStation ?s ; sosa:resultTime ?t .
  ?s rdfs:label ?station .
  FILTER(xsd:date(?t)= ?date)
```

```
BIND(HOURS(?t) as ?hour)
```

```
} ORDER BY ?station
```
# **Requêtes SPARQL sur WeKG-MF**

#### Calculate daily average air temperatures recorded after April, 1st 2019 in PACA

```
SELECT ?date (AVG(?temp_avg) as ?avg_temp)
WHERE {
  ?s a qb:Slice ;
 wes-dimension:station ?station ;
  qb:observation [ a qb:Observation ;
    wes-attribute:observationDate ?date ;
    wes-measure:avgDailyTemperature ?temp_avg ] .
  FILTER(xsd:date(?date) >= xsd:date("2019-04-01"))
  ?station a weo:WeatherStation ;
  dct:spatial [ wdt:P131 <http://www.wikidata.org/entity/Q15104> ].
 } GROUP BY ?date
```
# **Visualisation interactive des paramètres (agro)météorologiques dans WeKG-MF**

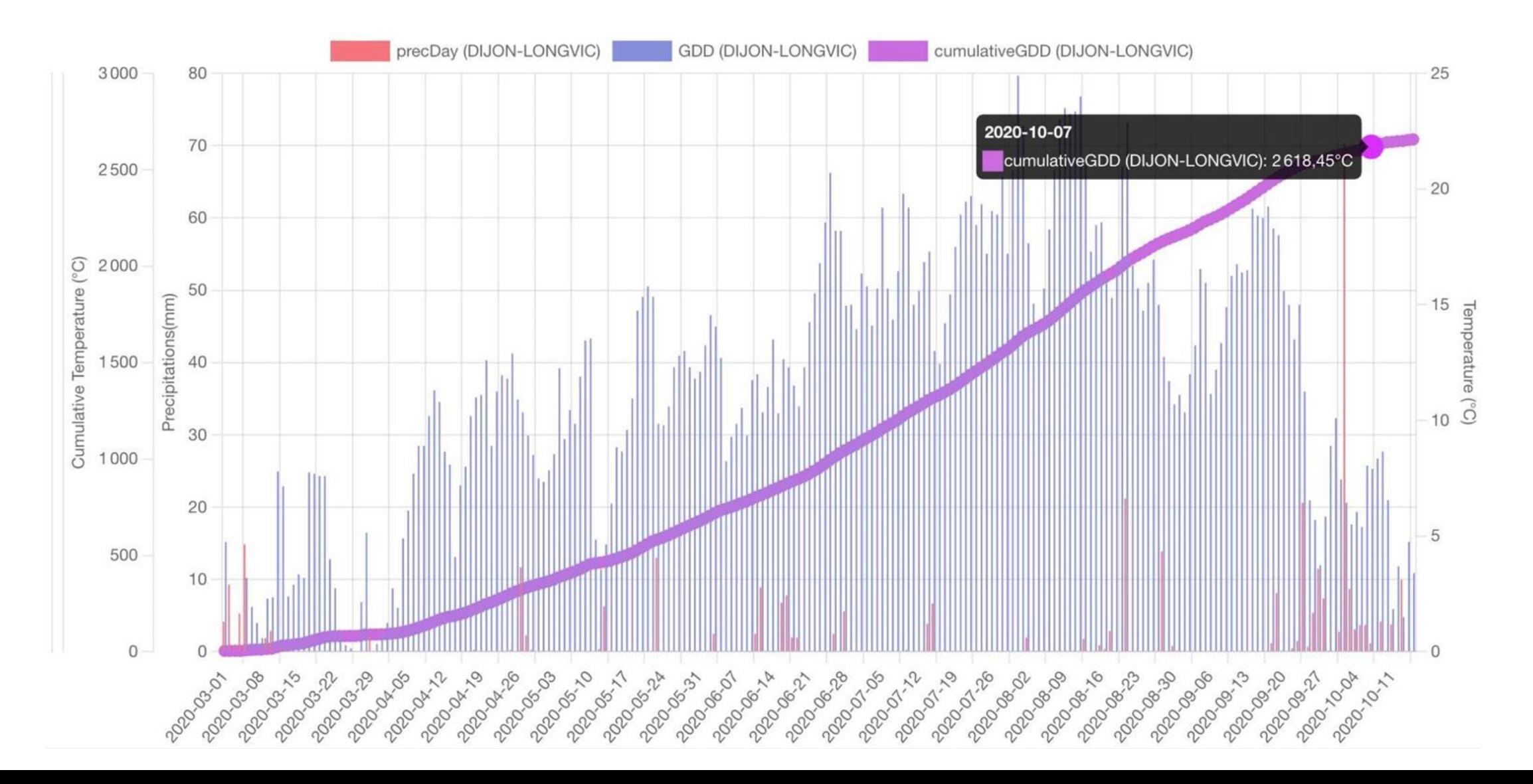

#### **WeKG-MF**

- SPARQL endpoint:<http://weakg.i3s.unice.fr/sparql>
- Github: <https://github.com/Wimmics/weather-kg>
- WeKG ontology & vocabulary:<https://weakg.i3s.unice.fr/ontology/>
- Interface de visualisation:<https://nadiaya2019.github.io/DemoKGViz-1/>
- Publications: ICWE 2022 [hal-03619869](https://inria.hal.science/hal-03619869) ESWC 2022 [hal-03657694](https://inria.hal.science/hal-03657694) VOILA@ISWC2022 [hal-03890035](https://inria.hal.science/hal-03890035) WWW 2023 [hal-04230234](https://hal.science/hal-04230234)

- 
- - -
- 
- 
- - -

Interroger différents KG dans différents SPARQL endpoints

```
select * where {
  service <http://ontology.inrae.fr/frenchcropusage/sparql> {
    ?x rdfs:label ?l ; rdf:type ?t
  }
  ?y rdf:type ?t ; ?y rdfs:label ?l2
}
```
D2KAB SPARQL federated query service

<http://corese.inria.fr/d2kab/federate> a st:Federation ; st:definition (liste des endpoint de D2KAB).

<http://corese.inria.fr/d2kab/federate?query=select \* where {...} limit 10>

Interroger différents KG (nommés) dans le même SPARQL endpoint

```
select * where {
 graph <http://ns.inria.fr/d2kab/graph/ricegenomicsslkg> {
    ?a oa:hasBody ?trait .
    …
  }
 graph <http://ns.inria.fr/d2kab/ontology/wto/v3> {
    ?trait skos:prefLabel "resistance to Leaf rust" .
  }
…
}
```
#### **Interroger l'écosystème de KG D2KAB: WheatGenomicsSLKG + RiceGenomicsSLKG**

Quels sont les taxons communs aux littératures sc. sur blé et riz

```
SELECT distinct ?uri ?label
WHERE {
  graph <http://ns.inria.fr/d2kab/graph/ricegenomicsslkg> {
   ?s1 oa:hasBody ?uri .
  }
  graph <http://ns.inria.fr/d2kab/graph/wheatgenomicsslkg> {
   ?s2 oa:hasBody ?uri .
  }
  ?uri rdfs:label ?label.
}
ORDER BY ?label
```
#### **Interroger l'écosystème de KG D2KAB: WheatGenomicsSLKG + RiceGenomicsSLKG**

Quels sont les gènes qui sont mentionnés à proximité d'un taxon de pathogène du genre "streptomyces"?

```
SELECT distinct ?paper (GROUP_CONCAT(distinct ?geneName; SEPARATOR="-") as ?genes) ?ncbiTaxon
FROM <http://ns.inria.fr/d2kab/graph/wheatgenomicsslkg>
FROM <http://ns.inria.fr/d2kab/graph/ricegenomicsslkg>
FROM <http://purl.obolibrary.org/obo/ncbitaxon/ncbitaxon.owl>
WHERE {
  ?a1 a oa:Annotation ; oa:hasTarget [ oa:hasSource ?source1 ] ;
 oa:hasBody [ a d2kab:Gene ; skos:prefLabel ?geneName ].
  ?source1 frbr:partOf+ ?paper .
  ?a2 a oa:Annotation; oa:hasTarget [ oa:hasSource ?source2 ] ;
 oa:hasBody ?ncbitaxonURI .
  ?source2 frbr:partOf+ ?paper .
  ?paper a fabio:ResearchPaper ; dct:title ?titleURI .
 GRAPH <http://purl.obolibrary.org/obo/ncbitaxon/ncbitaxon.owl> {
    ?ncbitaxonURI rdfs:subClassOf* <http://purl.obolibrary.org/obo/NCBITaxon_1883>;
     rdfs:label ?ncbiTaxon . }
```
**}**

# **Interroger l'écosystème de KG D2KAB: WheatGenomicsSLKG + BSV**

#### Quels sont les articles de Pubmed et les BSV qui parlent du blé tendre?

```
SELECT distinct ?paper ?bsv ?taxLabel ?fcuCropName ?taxrefClass
FROM <http://ns.inria.fr/d2kab/graph/wheatgenomicsslkg>
FROM <http://ns.inria.fr/d2kab/graph/alignments-fcu-taxref>
WHERE {
  { SELECT distinct ?paper ?taxon WHERE {
     ?annot a oa:Annotation; oa:hasTarget [ oa:hasSource ?source ] ; oa:hasBody ?taxon .
     ?taxon a d2kab:Taxon; skos:prefLabel ?label .
     ?source frbr:partOf+ ?paper . ?paper a fabio:ResearchPaper ; dct:title ?source .
     FILTER(CONTAINS(?label, "Triticum aestivum"))
    }
   LIMIT 100
  }
  SERVICE <http://taxref.i3s.unice.fr/sparql> {
    ?taxrefClass owl:equivalentClass ?taxon ; rdfs:label ?taxLabel . }
  ?fcuCropName taxref:candidateAlignment_eppo|taxref:candidateAlignment_geves ?taxrefClass .
  SERVICE <http://ontology.inrae.fr/bsv/sparql> {
    ?bsv a d2kab_inrae:Bulletin ; dul:isRealizedBy ?s ; dct:spatial ?w ; dct:date ?date_bsv .
```

```
?aa a oa:Annotation ; oa:hasTarget [ oa:hasSource ?s ]; oa:hasBody ?fcuCropName . }
```

```
LIMIT 20
```
**}**

# **Interroger l'écosystème de KG D2KAB: WeKG-MF + BSV**

**}**

Calcul de la somme des GDD pour la vigne entre 1er avril et date du dernier BSV paru en 2019 dans la région PACA

```
SELECT ?phb ?date_bsv (SUM(?avg_temp-10) as ?sum_GDD) WHERE {
  SERVICE <http://ontology.inrae.fr/bsv/sparql> {
   SELECT ?phb ?date_bsv WHERE {
      ?phb a d2kab_inrae:Bulletin ; dct:spatial <http://www.wikidata.org/entity/Q15104>;
       dct:date ?date_bsv ; dul:isRealizedBy ?phb_html . ?phb_html dce:format "text/html" .
      ?rs a oa:ResourceSelection ; oa:hasSource ?phb_html .
      ?aa a oa:Annotation ; oa:hasTarget ?rs ; oa:hasBody fcu:Vignes .
     FILTER (xsd:date('databsv) \geq xsd:date('2019-04-01"))ORDER BY DESC(?date_bsv) LIMIT 1 }
  SERVICE <http://weakg.i3s.unice.fr/sparql> {cf. slide 32}
 FILTER(xsd:date(?date) <= xsd:date(?date_bsv) )
```
# **Interroger l'écosystème de KG D2KAB: WeKG-MF + WheatObservationsKG**

Rechercher la station météo la plus proche d'une parcelle dans une investigation et calculer des paramètres agroclimatiques relativement à la culture qui fait l'objet de l'investigation (blé ou maïs)

# **Interroger l'écosystème de KG D2KAB et au-delà: WeKG-MF + Coffee-WeKG**

- Quelles sont les propriétés observables communes?
- Comparer les mesures observées à la même date en des lieux différents (e.g. température, taux d'humidité)?

# **Description de l'écosystème D2KAB: IndeGx, KartographI, Metadatamatics**

- SPARQL endpoint:<http://prod-dekalog.inria.fr/sparql>
- KartoGraphI:<http://prod-dekalog.inria.fr/?graphSetIndex=d2kab>
- Metadatamatics: <https://wimmics.github.io/voidmatic/>
- Github: <https://github.com/Wimmics/IndeGx>
- Publications: IndeGx: JWS (76) 2023 [hal-03946680](https://hal.science/hal-03946680) Metadatamatics: WWW2023 [hal-04171196](https://hal.science/hal-04171196) KartoGraphI: ESWC 2022 [hal-03652865](https://hal.science/hal-03652865)

# **Questions?**

Catherine Faron, Nadia Yacoubi, Franck Michel, Olivier Corby, Fabien Gandon, Pierre Maillot, Arnaud Barbe, Nicolas Audoux, Frédéric Météreau, Aymeric Rebuffel, partenaires D2KAB